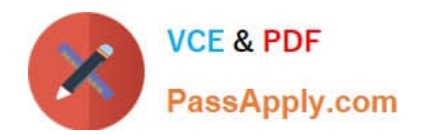

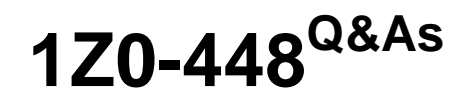

Oracle Data Integrator 12c Essentials

# **Pass Oracle 1Z0-448 Exam with 100% Guarantee**

Free Download Real Questions & Answers **PDF** and **VCE** file from:

**https://www.passapply.com/1z0-448.html**

100% Passing Guarantee 100% Money Back Assurance

Following Questions and Answers are all new published by Oracle Official Exam Center

**8 Instant Download After Purchase** 

**83 100% Money Back Guarantee** 

- 365 Days Free Update
- 800,000+ Satisfied Customers

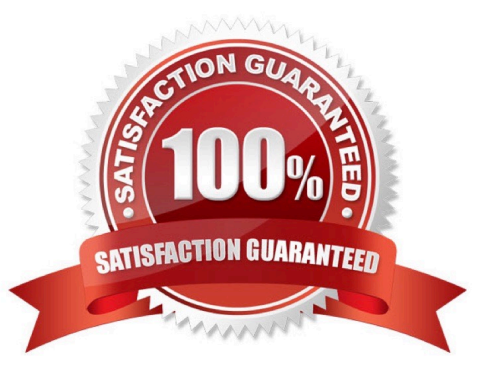

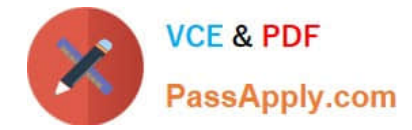

# **QUESTION 1**

You have to loop through a Mapping step three times in a package by using variables.

Identify the correct variable data type to create the loop. (Choose the best answer.)

- A. numeric
- B. alphanumeric
- C. date
- D. text

Correct Answer: A

(https://www.packtpub.com/packtlib/book/Big-Data-and-Business- Intelligence/9781849681742/4/ ch04lvl1sec31/Using%20variables%20to%20control%20loops%20i nside%20packages)

### **QUESTION 2**

You must monitor and manage a co-located stand-alone agent, OracleDIAgent1, by using the ODI plug-in for Enterprise Manager Cloud Control.

Which is the correct command to start this agent on Linux? (Choose the best answer.)

- A. ./agent.sh –NAME=OracleDIAgent1 –PORT=20910
- B. ./agent.sh –NAME=OracleDIAgent1
- C. ./startComponent.sh OracleDIAgent1
- D. ./startComponent.sh OracleDIAgent1 –PORT=20910

Correct Answer: A

(https://community.oracle.com/thread/3780742?start=0andtstart=0)

## **QUESTION 3**

You are designing a load plan in which you must run Mappings A and B one after the other while running Mapping C at the same time.

Which option represents the steps to accomplish this? (Choose the best answer.)

A. Add a parallel step, add three serial steps underneath it, then addAto the first parallel step, B to the second one, and C to the last one.

B. Create a scenario from the variable and add the scenario to the load plan to create a case step.

C. Add a parallel step, add two parallel steps underneath it, then add A and B tooneparallel step, and C to the other.

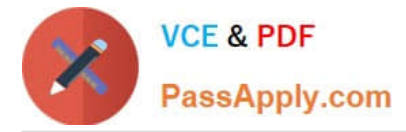

D. Add a parallel step, add two serial steps underneath it, then add A and B to one serial step, and C to the other.

Correct Answer: C

(https://docs.oracle.com/middleware/1212/odi/ODIDG/loadplans.htm#ODIDG1356)

### **QUESTION 4**

Your package logic requires you to retrieve the status of the previous package step into a variable.

How must you implement this? (Choose the best answer.)

A. Create a variable, useodiRef.getPrevStepLog ()in the SQL query in its Refreshing tab, and add a variable as a Refresh Variable step into the package.

B. Create a variable, useodiRef.getPrevInfo ()in the SQL query in its Refreshing tab, and add a variable as a Refresh Variable step into the package.

C. Create a variable, useodiRef.getStep ()in the SQL query in its Refreshing tab, and add a variable as a Refresh Variable step into the package.

D. Create a variable, useodiRef.getPrevStepStatus () in the SQL query in its Refreshing tab, and add a variable as a Refresh Variable step into the package.

Correct Answer: A

(https://docs.oracle.com/middleware/1212/odi/ODIKD/odiref\_reference.htm#ODIKD1237)

# **QUESTION 5**

You must send the same message in multiple packages to several email addresses stored in the same database table.

How do you accomplish this by using a reusable package step? (Choose the best answer.)

A. Create a procedure and add two tasks. The first one must have a Command on Source that reads the email addresses from the database table and stores them in a bind variable, and the second must have a Command on Target that usesOdiSendMailto send the email by using the bind variable defined in the first task.

B. Createa Knowledge Module. Add a task with a Command on Source that reads the email addresses from the database table and stores them in a bind variable, and a Command on Target that usesOdiSendMailto send the email using the bind variable defined in the Command on Source.

C. Create a counter variable that gets the total number of email addresses stored in the database table. Next, create another variable that selects the email addresses from the database table. Then, create a loop in the packages by using the variables and anOdiSendMailstep.

D. Create a procedure. Add a task with a Command on Source that reads the email addresses from the database table and stores them in a bind variable, and a Commandon Targetthat usesOdiSendMailto send the email using the bind variable defined in the Command on Source.

# Correct Answer: B

(http://docs.oracle.com/cd/E21764\_01/integrate.1111/e12643/procedures.htm#ODIDG408)

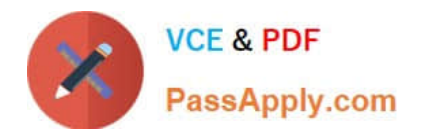

[1Z0-448 PDF Dumps](https://www.passapply.com/1z0-448.html) [1Z0-448 VCE Dumps](https://www.passapply.com/1z0-448.html) [1Z0-448 Exam Questions](https://www.passapply.com/1z0-448.html)